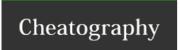

## Wilcards Linux Cheat Sheet by SuperDuperKali via cheatography.com/35590/cs/11325/

| Wilcards      |                                                       |
|---------------|-------------------------------------------------------|
| *             | Any characters                                        |
| ?             | Any single character                                  |
| [characters]  | Any character that is a member of characters          |
| [!characters] | Any chacters that is not a member of characters       |
| [[:class:]]   | Any character that is a member of the specified class |

| Commonly used character classes |                            |  |
|---------------------------------|----------------------------|--|
| [:alnum:]                       | Any alphanumeric character |  |
| [:alpha:]                       | Any alphabetic character   |  |
| [:digit:]                       | Any numeral                |  |
| [:lower:]                       | Any lowercase letter       |  |
| [:upper:]                       | Any uppercase letter       |  |
| [a-zA-Z]                        | Any letter                 |  |
| [0-9]                           | Any digit                  |  |

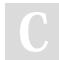

By SuperDuperKali

Not published yet. Last updated 31st March, 2017. Page 1 of 1. Sponsored by **ApolloPad.com**Everyone has a novel in them. Finish Yours! https://apollopad.com

cheatography.com/superduperkali/